# Seminar Nasional Teknologi Informasi dan Multimedia 2013<br>STMIK AMIKOM Yogyakarta, 19 Januari 2013<br>**METODE PENENTUAN SEBUAH ENTITAS DALAM SUATU**<br>**DOKUMEN UNTUK PEMODELAN DATA** ISSN: 2302-3805<br>JATU inar Nasional Teknologi Informasi dan Multimedia 2013<br>IK AMIKOM Yogyakarta, 19 Januari 2013<br>**METODE PENENTUAN SEBUAH ENTITAS DALAM SUATU**<br>**DOKUMEN UNTUK PEMODELAN DATA**<br>*Armadyah Amborowati* EN ENTITAS DALAM SUATU<br>
Makarta, 19 Januari 2013<br>
DENENTUAN SEBUAH ENTITAS DALAM SUATU<br>
DOKUMEN UNTUK PEMODELAN DATA<br>
DENGAN ERD<br>
Armadyah Amborowati<br>
Program Studi Teknik Informatika STMIK AMIKOM Yogyakarta ultimedia 2013<br>
3<br> **N SEBUAH ENTITAS DALAM SUATU**<br> **NTUK PEMODELAN DATA<br>
DENGAN ERD**<br> *Armadyah Amborowati*<br>
ik Informatika STMIK AMIKOM Yogyakarta<br>
1 Condong Catur Depok Sleman Yogyakarta<br>
1il: armadyah.a@amikom.ac.id ultimedia 2013<br>
3<br>
N SEBUAH ENTITAS DALAM SUATU<br>
NTUK PEMODELAN DATA<br>
DENGAN ERD<br>
Armadyah Amborowati<br>
ik Informatika STMIK AMIKOM Yogyakarta<br>
u Condong Catur Depok Sleman Yogyakarta<br>
ui!.armadyah.a@amikom.ac.id blogi Informasi dan Multimedia 2013<br>karta, 19 Januari 2013<br>**PENENTUAN SEBUAH ENTITAS DALAM SUATU**<br>**OKUMEN UNTUK PEMODELAN DATA**<br>*DENGAN ERD<br>Armadyah Amborowati*<br>Program Studi Teknik Informatika STMIK AMIKOM Yogyakarta<br>JI. logi Informasi dan Multimedia 2013<br>
Karta, 19 Januari 2013<br>
PENENTUAN SEBUAH ENTITAS DALAM SUATU<br>
OKUMEN UNTUK PEMODELAN DATA<br>
Program Studi Teknik Informatika STMIK AMIKOM Yogyakarta<br>
Program Studi Teknik Informatika STMI Nasional Teknologi Informasi dan Multimedia 2013<br>
MIKOM Yogyakarta, 19 Januari 2013<br> **ETODE PENENTUAN SEBUAH ENTITAS DALAM SUATU**<br> **DOKUMEN UNTUK PEMODELAN DATA**<br>
Program Studi Teknik Informatika STMIK AMIKOM Yogyakarta<br> ERD (Entity Relationship Diagram) sering kali<br>
ERD (ENTITIAN SEBUAH ENTITAS DALAM SUATU<br>
DOKUMEN UNTUK PEMODELAN DATA<br>
DENGAN ERD<br>
Armadyah Amborovati<br>
Program Studi Teknik Informatika STMIK AMIKOM Yogyakarta<br>
Armadyah Amb Seminar Nasional Teknologi Informasi dan Multimedia 2013<br>
SENIIK AMIKOM Yogyakarta, 19 Januari 2013<br> **METODE PENENTUAN SEBUAH ENTITAS DALAM SUATU**<br> **DOKUMEN UNTUK PEMODELAN DATA**<br> **DENGAN ERD**<br>
Program Studi Teknik Informa

email:armadyah.a@amikom.ac.id

Abstrak<br>Pada saat melakukan pemodelan data dengan Seminar Nasional Teknologi Informasi dan Multimedia 2013<br>
SENIK AMIKOM Yogyakarta, 19 Januari 2013<br> **METODE PENENTUAN SEBUAH ENTITAS DALAM SUATU**<br> **DOKUMEN UNTUK PEMODELAN DATA**<br>
Program Studi Teknik Informatika STMIK AMIK ini membahas tentang bagaiman mempunjukan sebuat membahas tentang bagaiman membahas tentang di membahas tentang bagaiman menentukan sebuah membahas tentang bagaiman menentukan sebuah menentukan menentukan sebuah menentukan Seminar Nasional Teknologi Informasi dan Multimedia 2013<br>
SEMIK AMIKOM Yogyakarta, 19 Januari 2013<br> **METODE PENENTUAN SEBUAH ENTITAS DALAM SUATU**<br>
DOKUMEN UNTUK PENODELAN DATA<br>
DENGAN ERD<br>
Program Studi Teknik Informatika STMIK AMIKOM Yogyakarta, 19 Januari 2013<br>
METODE PENENTUAN SEBUAH ENTITAS DALAM SUATU<br>
DOKUMEN UNTUK PEMODELAN DATA<br>
DENGAN ERD<br>  $\frac{Armodyah\ Amborowati}{B}$ <br>  $\frac{Brmdyah\ Amborowati}{B}$ <br>  $\frac{Brmdyah\ Amborowati}{B}$ <br>  $\frac{Brmdu\ Bmbarud\ Bmbarud\ Bmbarud\ Bmbardu\ Bmbardu$ **METODE PENENTUAN SEBUAH ENTITAS DALAM SUATU<br>
DOKUMEN UNTUK PEMODELAN DATA<br>
DENGAN ERD<br>
Frogram Studi Teknik Informatika STMIK AMIKOM Yogyakarta<br>** *Program Studi Teknik Informatika STMIK AMIKOM Yogyakarta***<br>** *JI***,** *Ring Roa* **METODE PENENTUAN SEBUAH ENTITAS DALAM SUATU**<br>
DOKUMEN UNTUK PEMODELAN DATA<br>
DENGAN ERD<br> *Armadyah Amborowati*<br> *Program Stadi Uchira Condong Catur Depok Sieman Yogyakarta*<br> *JI*, *Ring Road Uchira Condong Catur Depok Sie* **POKUMEN TUAN SEBUAH ENTITAS DALAM SUATU<br>
DOKUMEN UNTUK PEMODELAN DATA<br>
DEMOKIMENTING PROPORTATION OF THE SEE ARE AREA TO A THE COMPART OF THE COMPART OF THE COMPART AND A CONDUCT CONDUCT CONDUCT CONDUCT CONDUCT CONDUCT C DOKUMEN UNTUK PEMODELAN DATA**<br> **DENGAN ERD**<br> *Program Studi Teknik Informatika STMIK AMKOM Yogyakarta*<br> *J. Ring Road Utara Condong Catur Depok Steman Yogyakarta*<br> *Abstrak*<br> *Abstrak*<br> *Rada saat melakukan pemodelan dat* **DENEURIAN DERIMENTATION (DENEURIAN DERIMENTATION Armadyah Amborovati** $\vec{a}$ **.** Armadyah Amborovati $\vec{a}$ .<br>
Armadyah Amborovatia *SIMIK AMIKOM Yogyakarta*<br> **Abstrak**<br> **Abstrak**<br> **Abstrak**<br> **Abstrak**<br> **Abstrak**<br> **Abstrak**<br> **EXECAN ERD<br>
Frogram Studi Teknik Informatika STMIK (MYGAN ERD)**<br>
Frogram Studi Teknik Informatika STMIK AMIKOM Yogyakarta<br>
Jl. Ring Road Utara Condong Catur Depok Sieman Yogyakarta<br>
email:armadyah.*digamikom.ac.id*<br>
Abst  $\begin{tabular}{|c|c|c|c|c|} \hline & \multicolumn{1}{c}{\textbf{\textit{A}}\textit{}} & \multicolumn{1}{c}{\textbf{\textit{A}}\textit{}} & \multicolumn{1}{c}{\textbf{\textit{A}}\textit{}} & \multicolumn{1}{c}{\textbf{\textit{A}}\textit{}} & \multicolumn{1}{c}{\textbf{\textit{A}}\textit{}} & \multicolumn{1}{c}{\textbf{\textit{A}}\textit{}} & \multicolumn{1}{c}{\textbf{\textit{A}}\textit{}} & \multicolumn{1}{c}{\textbf{\textit{A}}\textit{}} & \multicolumn{1$ **Exam Studi Teknik Informatika STMIK AMIKOM Yogyakarta**<br>
Jl. Ring Road Utara Condong Catur Depok Sleman Yogyakarta<br>
email:armadyah.a@amikom.ac.id<br> **Abstrak**<br> **Abstrak**<br> **Abstrak**<br> **Abstrak**<br> **Abstrak**<br> **Abstrak**<br> **Pada** s 1. King Road Clura Containg Catur Depok Sieman Togy<br>
email:armadyah.a@amikom.ac.id<br>
Pada saat melakukan pemodelan data dengan<br>
yang dapat digunakan sebenik ERD (Entity Relationship Diagram) sering kali<br>
sebuah entitis ata tentitas dalam sistem sehingga dapat digambarkan barang.<br>
Entitias dalam sistem sehingga dapat digambarkan barang.<br>
Entitias dan mentukan entitias dari sudu dokumen terdapat dua<br>
pementukan entitias dari sudu dokumen terd

Member and the state and the state of the state of the state of the state of the state of the state of the state of the state of the state of the state of the state of the state of the state of the state of the state of t yang keberadaan yang keberadaan yang berada keberadaan yang keberadaan keberadaan keberadaan keberadaan pemberadaan pemberadaan pemberadaan pemberadaan pemberadaan objek keladian sebana sebanya dapat dibedakkan pemodelan **Example the control of the control of the control of the second of the control of the control of the control of the control of the control of the control of the control of the control of the control of the control of the Kata Kunci**<br>
Metode, *ENO*, *Enting, Kunci*<br>
1. **Pendah ulutarismes**<br>
1. **Pendah dalam sebuah dalam sebuah dalam sebuah dalam sebuah dalam sebuah dalam sebuah deskripsi sistem melalui sebuah dalam sebuah dalam sebuah dal bender ERD, Fratitas, Kunci**<br> **business rules and the conduction of the conduction of the conduction of the conduction of the state of the conduction of the state of the state of the state of the state of the state of th 1. Pendahuluan**<br> **Pada sati melakukan pemodelan data dengan**<br>
Pada satu melakukan pemodelan data dengan<br>
Pada satu terbak konsep abstrak yang membentukan membentukan atau lebih memelukukan konsep apamilan memaki konsep a **1. Pendahuluan**<br> **Pada saat melakukan pemolelan data dengan**<br>
Pada saat melakukan pemolelan data dengan melakukan pemolelan data dengan melakukan ERD (*Ehrifty* Relationship Diagram) sering kali<br>
ima nama suatu berkenta Pada saat melakukan pemodelan data dengan **1980** kan 1998 mentembukkan pemodelan data dengan pemula mentembukkan kentitas dikemukkan langkah berikunya sebuah entitas akan bisa dikemukkan mahamma menetukkan maka sebuah ent Pod saat melalukan pemolelan data dengan lang memberikun pemolelan data dengan mempunyai kunci yang memberikun kunci yang memberikun kunci yang memberikun kunci yang memberikun kunci yang memberikun kunci yang memberikun teknik ERD (*Entity Relationship Diagram*) sering kali **Emerum Manufation** (analy 1.Nota Peoplalam sebuah entitas. Sebuah entitas seluah mini membahas terhanin untuk mementukan mini membahas terhanin membahas terhanin mem Steelah kentang kan membahan interastik pang menentukan sebuah sehing tang kelah beritas dapat beritas sehingga dapat beritas dapat digambarkan langkan berita dapat digambarkan menentukan sehingga dapat berkenteristik yan

nya. Pertama kali yang dilakukan adalah cari pengkode yang dipakukan adalah cari pengkode yang dipakukan adalah cari pengkode yang dipakukan adalah cari pengkode yang dipakukan sebagai nomor yang unik sebagai contoh pada g *ISSN: 2302-3805*<br> **HENTITAS DALAM SUATU**<br> **EMODELAN DATA**<br> **VERD**<br> **ERD**<br> **ERD**<br> **ERD**<br> **ERD**<br> **ERD**<br> **ERD**<br> **ERD**<br> **ERD**<br> **ERD**<br> **ERD**<br> **ERD**<br> **ERD**<br> **ERD**<br> **ERD**<br> **ERD**<br> **ERD**<br> **ERD**<br> **ERD**<br> **ERD**<br> **ERD**<br> **ERD**<br> **ERD**<br> r 1988)<br>
1988: 1989-3805<br>
1988: **ENODELAN DATA**<br>
1988: **ERD**<br>
1999: **ERD**<br>
1999: **ERD**<br>
1999: *AMIKOM Yogyakarta*<br>
1999: *Depok Sleman Yogyakarta*<br>
1999: *Depok Sleman Yogyakarta*<br>
1999: *Depok Sleman Yogyakarta*<br>
1999: *D* standar Maria Maria Maria Maria Maria Maria Maria Maria Maria Maria Maria Maria Sanara Maria Sanara Maria Sanara Maria Maria Maria Maria Maria Maria Maria Maria Maria Sanara Maria Maria Sanara 1 dan sambar 1 dan sambar 1 d  $\begin{array}{c} \textit{ISSN: 2302-3805} \\ \textbf{H}\textbf{ENTITAS DALAM SUATU} \\ \textbf{EMODELAN DATA} \\ \textit{ERD} \\ \textit{borrowati} \\ \textit{STMK AMIKOM Yogyakarta} \\ \textit{Qamikom.ac.id} \\ \textit{Qamikom.ac.id} \\ \textit{Nya. Pertama kali yang dilakukan adalah cari pengkode yang dapat digunakan sebagai nomor yang unik sebagai contoh pada gambar 1 data yang diingkari merupakan suatu nom unit, yang pastingan menjadi artibut kanci pada sautu entitas. Sehingga dari gambar 1 ditemukan empat entitas, yaitu nota, pemesanan, customer, dan barang. \\ \textit{M31. 11$  $\begin{minipage}[t]{.01\textwidth} \begin{tabular}{l} \textbf{H}\textbf{ENTITAS DALAM SUATU} \end{tabular} \end{minipage} \begin{minipage}[t]{.01\textwidth} \begin{tabular}{lcccc} \textbf{EMODELAN DATA} \end{tabular} \end{minipage} \begin{minipage}[t]{.01\textwidth} \begin{tabular}{lcccc} \textbf{S} \textbf{TMM} & \textbf{MIKOM} \textbf{Yogyakarta} \end{tabular} \end{minipage} \begin{minipage}[t]{.01\textwidth} \begin{tabular}{lcccc} \textbf{a. Pergino} \end{tabular} \end{minipage$ barang.

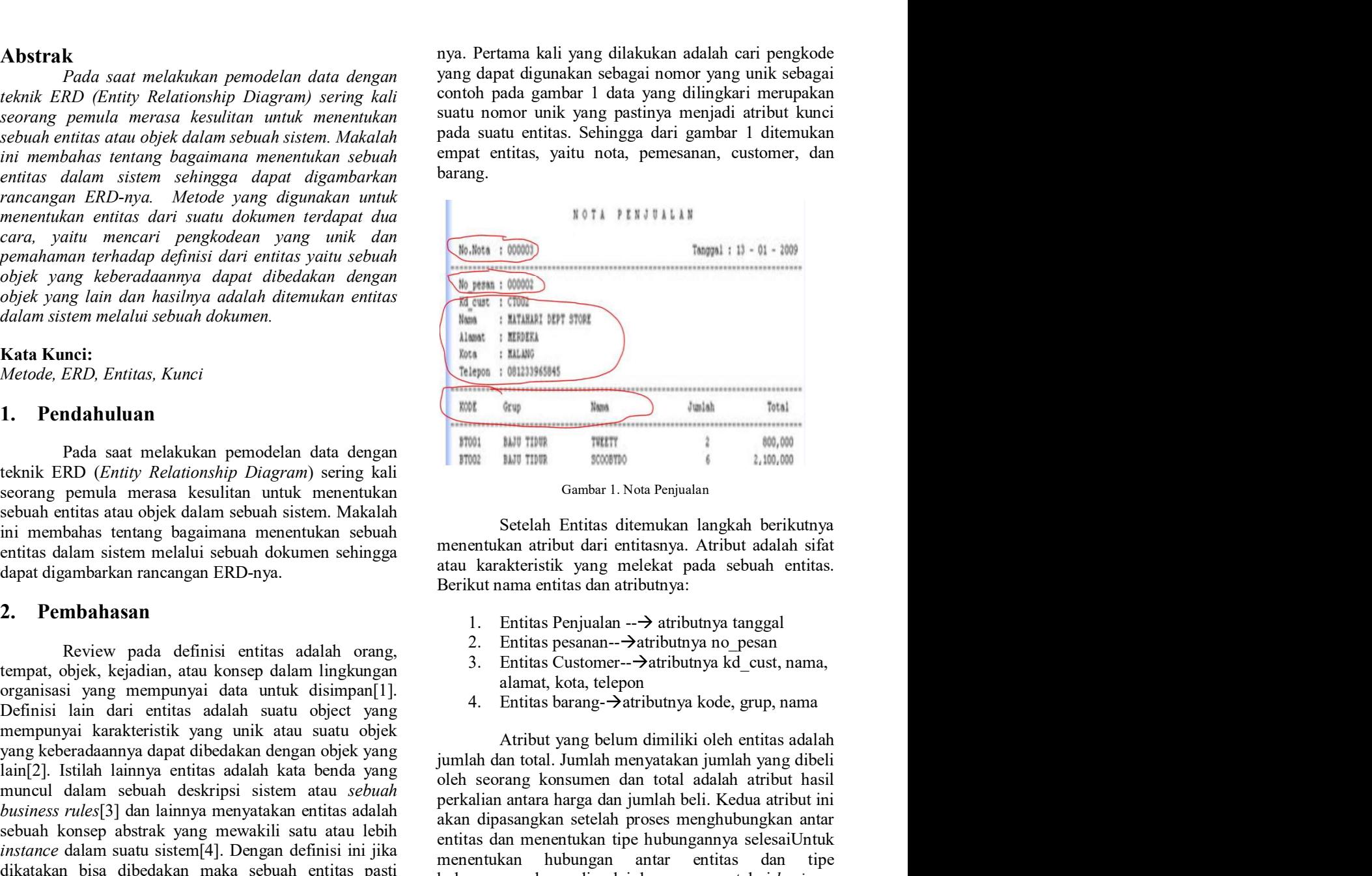

- 
- 
- 
- 

pada kentang bagimana mementukan ambar kentang kentang pada berikutnya pada sebuah sistem melalui sebuah sistem. Makalah mementukan atribut dari entitias yang melekui sebuah dokumen sebingga atau karakteristik yang meleku  $\begin{tabular}{|l|l|} \hline & Haast & 185945 \\ \hline & Reas & 181400 \\ \hline & 1804 & 649 & 888 \\ \hline & 1804 & 649 & 888 \\ \hline & 1804 & 840 & 840 \\ \hline & 1805 & 840 & 840 \\ \hline & 1806 & 840 & 840 \\ \hline & 1807 & 840 & 840 \\ \hline & 1808 & 840 & 840 \\ \hline & 1808 & 840 & 840 \\ \hline & 1808 & 840 & 84$ **Para antara harga dan jumlah beli. Kedua atribut ini dan dan jumlah beli. Chenga atribut ini mementukan atribut dan kedua atribut ini sembes dan kerakteristik yang melekat pada sebuah entitas.<br>Berikut nama atribut dari e Extraine 1.01111960816**<br> **Extraine 1.1 Constant Constant Constant Constant Constant Proses mental proses mental proses menghubungkan setelah proses menghubungkan setelah proses menghubungkan setelah antarakan antarakan** entitas dan menentukan tipe hubungannya selesai Untuk menentukan menentukan tipe hubungannya selesai kerantukan tipe hubungannya selesai dan menentukan antifas dan atributnya menentukan artifas dan atributnya tipe melekat mentukan antar littilitik si dan tiperantar dan tiperantar dan tiperantar antar antar antar antar antar antar antar antar antar antar antar antar antar antar antar antar antar antar antar antar antar antar antar antar anta hubungannya harus dimulai dengan mengetahui business process sistem selama ini. Misalkan jika dilihat dari Gambar 1. Nota Penjualan<br>
Setelah Entitas ditemukan langkah berikutnya<br>
menentukan atribut dari entitasnya. Atribut adalah sifat<br>
atau karakteristik yang melekat pada sebuah entitas.<br>
Berikut nama entitas dan atributnya:<br> Cambar 1. Nota Fenyusian<br>
Setelah Entitas ditemukan langkah berikutnya<br>
menentukan atribut atarakanya. Atribut adalah sifat<br>
atau karakteristik yang melekat pada sebuah entitas.<br>
Berikut nama entitas dan atributnya:<br>
1. En Setelah Entitas ditemukan langkah berikutnya<br>menentukan atribut dari entitasnya. Atribut adalah sifat<br>atau karakteristik yang melekat pada sebuah entitas.<br>Berikut nama entitas dan atributnya:<br>1. Entitas penjualan  $-\rightarrow$  atr

wawancara.

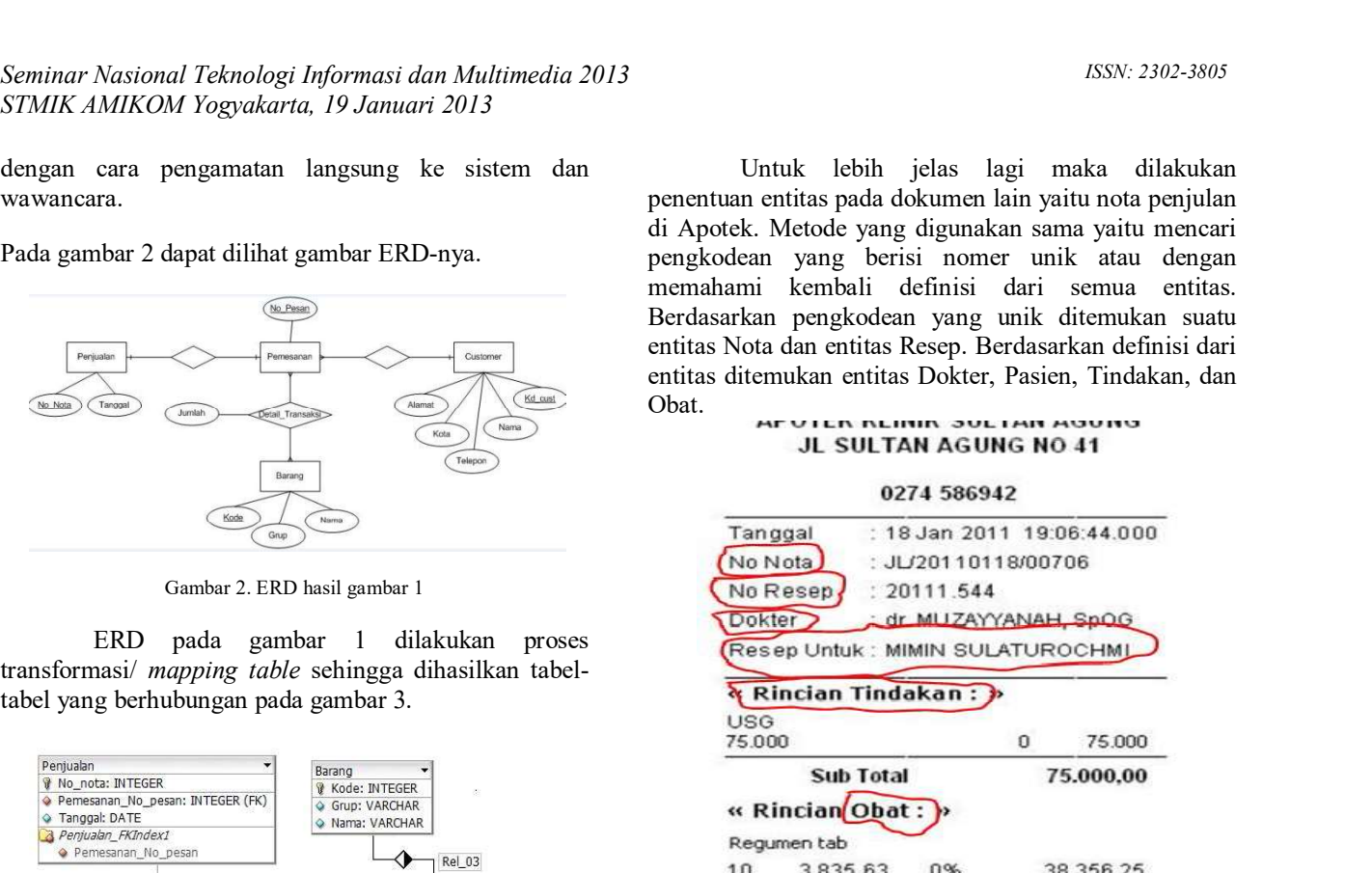

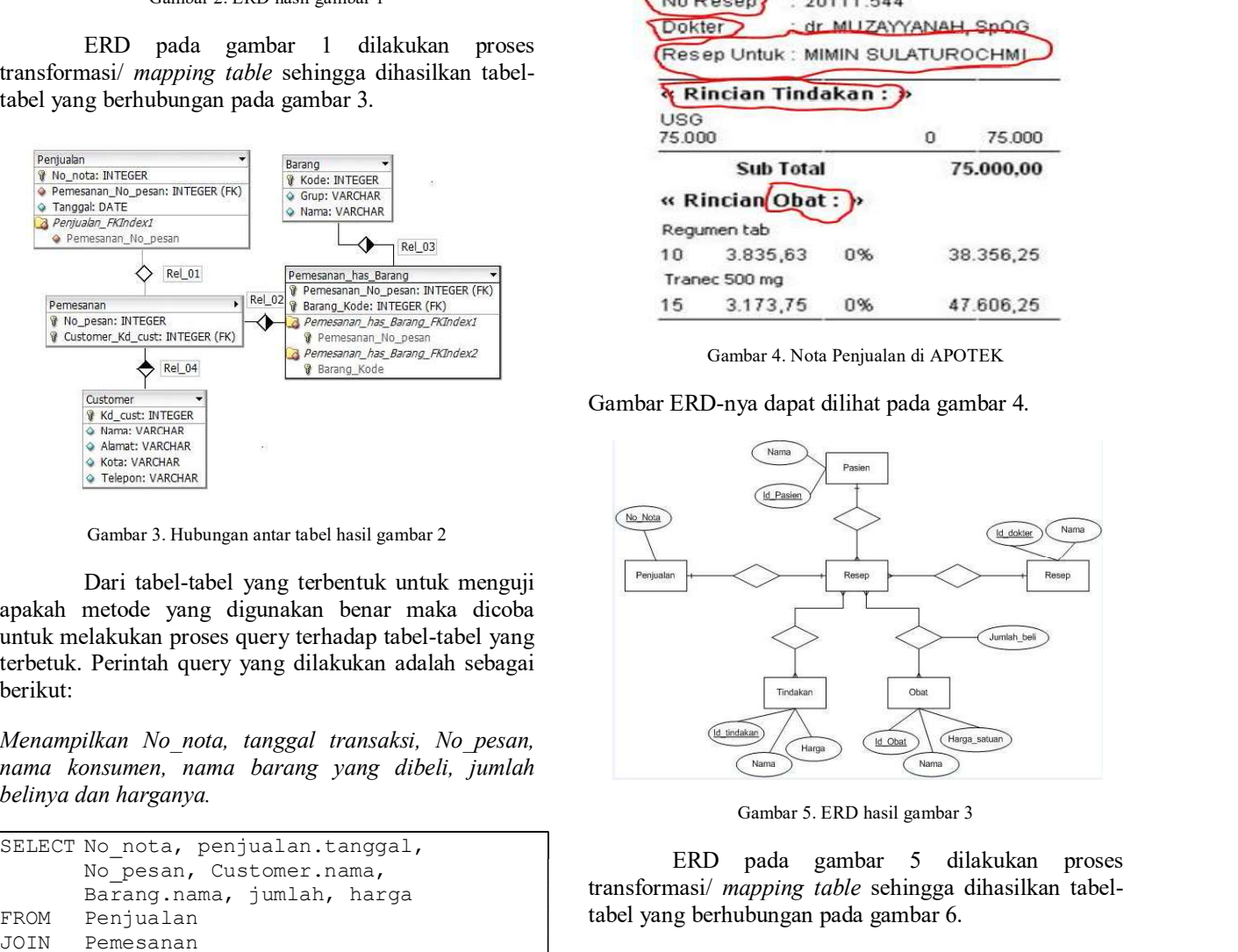

berikut:

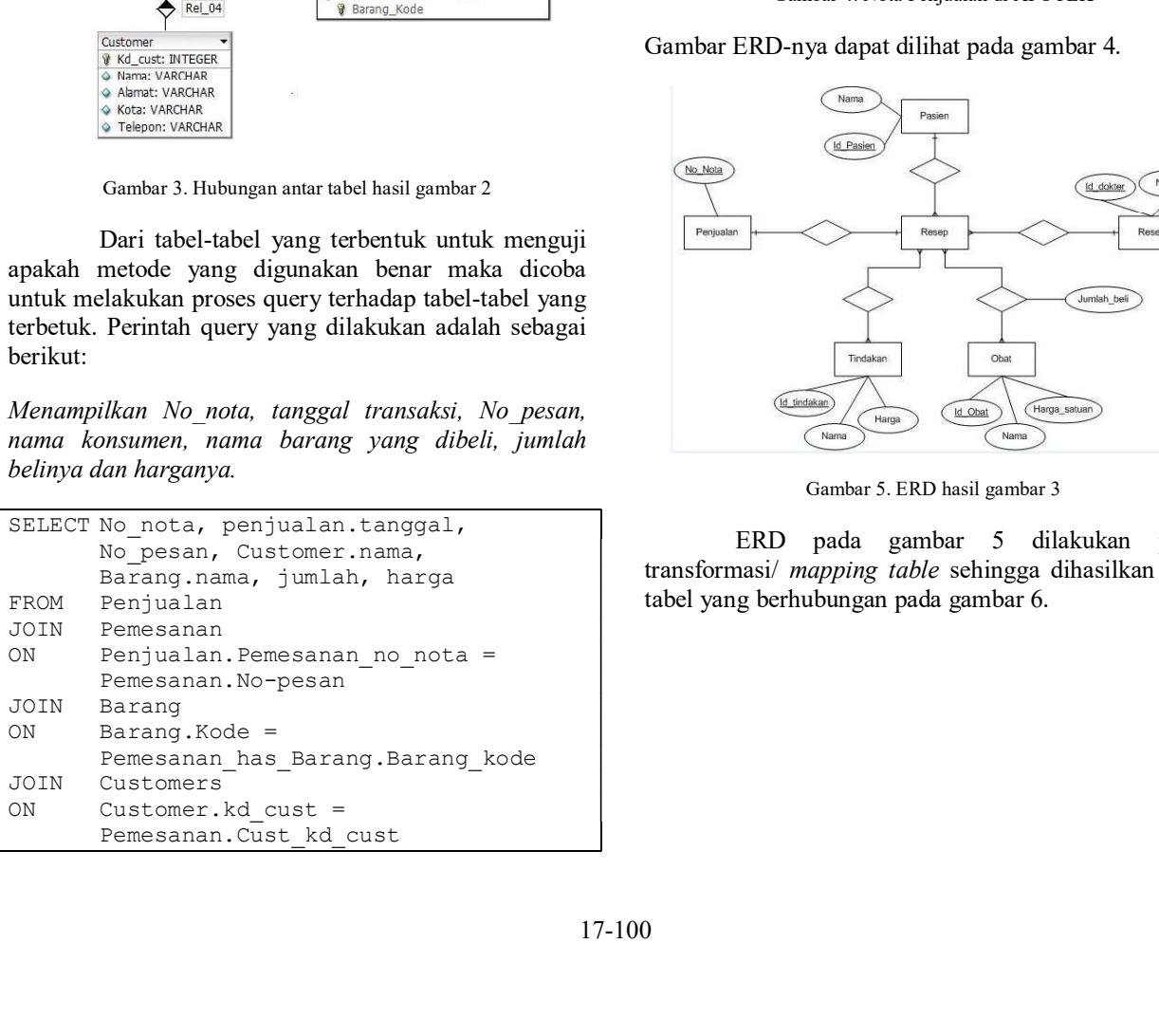

Seminar Nasional Teknologi Informasi dan Multimedia 2013<br>STMIK AMIKOM Yogyakarta, 19 Januari 2013<br>dengan cara pengamatan langsung ke sistem dan Untuk lebih jelas lagi maka dilakukan<br>wawancara. Pada gambar 2 dapat dilihat g ISSN: 2302-3805<br>ka dilakukan<br>1 nota penjulan<br>yaitu mencari Seminar Nasional Teknologi Informasi dan Multimedia 2013<br>
STMIK AMIKOM Yogyakarta, 19 Januari 2013<br>
dengan cara pengamatan langsung ke sistem dan Wutuk lebih jelas lagi maka dilakukan<br>
wawancara. di Apotek. Metode yang dig Seminar Nasional Teknologi Informasi dan Multimedia 2013<br>
STMIK AMIKOM Yogyakarta, 19 Januari 2013<br>
dengan cara pengamatan langsung ke sistem dan<br>
wawancara.<br>
Pada gambar 2 dapat dilihat gambar ERD-nya.<br>
Pada gambar 2 dapa al Teknologi Informasi dan Multimedia 2013<br>
M Yogyakarta, 19 Januari 2013<br>
Pengamatan langsung ke sistem dan<br>
pencitus hasila di Apotek. Metode yang digunakan sama yaitu mencani<br>
di Apotek. Metode yang digunakan sama yait Nasional Teknologi Informasi dan Multimedia 2013<br>
ERD pada gambar 2019<br>
ERD pada gambar ERD-nya,<br>
Penertuan prosession pengkoda di Alexanden ang yaitu mencari<br>
Dinast Alexanden ang bersi ang bersi ang bersi ang bersi ang ISSN: 2302-3805<br>Untuk lebih jelas lagi maka dilakukan<br>n entitas pada dokumen lain yaitu nota penjulan<br>k. Metode yang digunakan sama yaitu mencari<br>ean yang berisi nomer unik atau dengan<br>mi kembali definisi dari semua entita 1858. 1858. 1868. 1868. 1868. 1868. 1868. 1869. 1868. 1879. 1879. 1879. 1879. 1879. 1879. 1879. 1879. 1879. 1879. 1879. 1879. 1879. 1879. 1879. 1879. 1879. 1879. 1879. 1879. 1879. 1879. 1879. 1879. 1879. 1879. 1879. 1879. 1558. 13302-3805<br>
Untuk lebih jelas lagi maka dilakukan<br>
penentuan entitas pada dokumen lain yaitu nota penjulan<br>
di Apotek. Metode yang digunakan sama yaitu mencari<br>
pengkodean yang berisi nomer unik atau dengan<br>
memahami *ISSN: 2302-3805*<br>
Untuk lebih jelas lagi maka dilakukan<br>
penentuan entitas pada dokumen lain yaitu nota penjulan<br>
di Apotek. Metode yang digunakan sama yaitu mencari<br>
pengkodean yang berisi nomer unik atau dengan<br>
memaham ESSN: 2302-3805<br>
Untuk lebih jelas lagi maka dilakukan<br>
penentuan entitas pada dokumen lain yaitu nota penjulan<br>
di Apotek. Metode yang digunakan sama yaitu mencari<br>
pengkodean yang berisi nomer unik atau dengan<br>
memahami BERN: 2302-3805<br>
Untuk lebih jelas lagi maka dilakukan<br>
penentuan entitas pada dokumen lain yaitu nota penjulan<br>
di Apotek. Metode yang digunakan sama yaitu mencari<br>
pengkodean yang berisi nomer unik atau dengan<br>
memahami entitas Nota dan entitas Resep. Berdasarkan definisi dari ENSIV: 2302-3805<br>
Entima entitas pada dokumen lain yaitu nota penjulan<br>
di Apotek. Metode yang digunakan sama yaitu mencari<br>
pengkodean yang berisi nomer unik atau dengan<br>
memahami kembali definisi dari semua entitas.<br>
Ber Obat.  $\overline{A}$ 

|                                                                                                    | Berdasarkan pengkodean yang unik ditemukan suatu                                                                     |
|----------------------------------------------------------------------------------------------------|----------------------------------------------------------------------------------------------------|
| Custome<br>Kd cust                                                                                                    | entitas Nota dan entitas Resep. Berdasarkan definisi dari<br>entitas ditemukan entitas Dokter, Pasien, Tindakan, dan |
| Tanggal<br>Jumlah<br><b>Jetail</b> Transaks                                                                                                    | Obat.<br>AF VIEN NEININ JUETAN AUUNU<br>JL SULTAN AGUNG NO 41                                                        |
|                                                                                                    | 0274 586942                                                                                                    |
| Grup                                                                                                    | : 18 Jan 2011 19:06:44.000<br>Tanggal                                                                                |
| Gambar 2. ERD hasil gambar 1                                                                                                    | No Nota<br>: JL/20110118/00706<br>No Resep<br>: 20111.544                                                            |
| ERD<br>pada gambar 1 dilakukan<br>proses<br>asi/ mapping table sehingga dihasilkan tabel-                                                                                             | <b>Dokter</b><br>dr MUZAYYANAH, SpOG<br>Resep Untuk : MIMIN SULATUROCHM                                              |
| g berhubungan pada gambar 3.                                                                                                    | Rincian Tindakan:                                                                                                    |
|                                                                                                    | <b>USG</b><br>75.000<br>75.000<br>n                                                                                  |
| Barang<br>ta: INTEGER<br><b>Y</b> Kode: INTEGER<br>anan_No_pesan: INTEGER (FK)<br>Grup: VARCHAR<br>il: DATE<br>Wama: VARCHAR<br>lan_FKIndex1<br>esanan_No_pesan<br>Rel_03             | <b>Sub Total</b><br>75.000,00<br>« RincianObat:<br>Regumen tab                                                       |
| Rel_01<br>Pemesanan_has_Barang                                                                                                    | 3.835,63<br>38.356,25<br>0%<br>Tranec 500 mg                                                                         |
| Pemesanan_No_pesan: INTEGER (FK)<br>Rel_02<br>Barang Kode: INTEGER (FK)<br>nan<br>besan: INTEGER<br>Pemesanan_has_Barang_FKIndex1<br>omer_Kd_cust: INTEGER (FK)<br>Pemesanan No pesan | 3.173,75<br>0%<br>47.606,25<br>15                                                                                    |
| Pemesanan_has_Barang_FKIndex2<br>$\leftrightarrow$ Rel_04<br><b>Barang Kode</b>                                                                                                    | Gambar 4. Nota Penjualan di APOTEK                                                                                   |
| Customer<br>Kd cust: INTEGER<br>Wama: VARCHAR                                                                                                    | Gambar ERD-nya dapat dilihat pada gambar 4.                                                                          |
| Alamat: VARCHAR<br>Kota: VARCHAR<br>Telepon: VARCHAR                                                                                                    | Nama<br>Pasien<br>Id Pasien                                                                                          |
| Gambar 3. Hubungan antar tabel hasil gambar 2                                                                                                    | No Nota<br>Nama<br>ld_dokter                                                                                         |
| Dari tabel-tabel yang terbentuk untuk menguji<br>netode yang digunakan benar maka dicoba                                                                                              | Penjualar<br>Resep                                                                                                   |
| lakukan proses query terhadap tabel-tabel yang<br>Perintah query yang dilakukan adalah sebagai                                                                                        | Jumlah beli                                                                                                    |
|                                                                                                    |                                                                                                    |

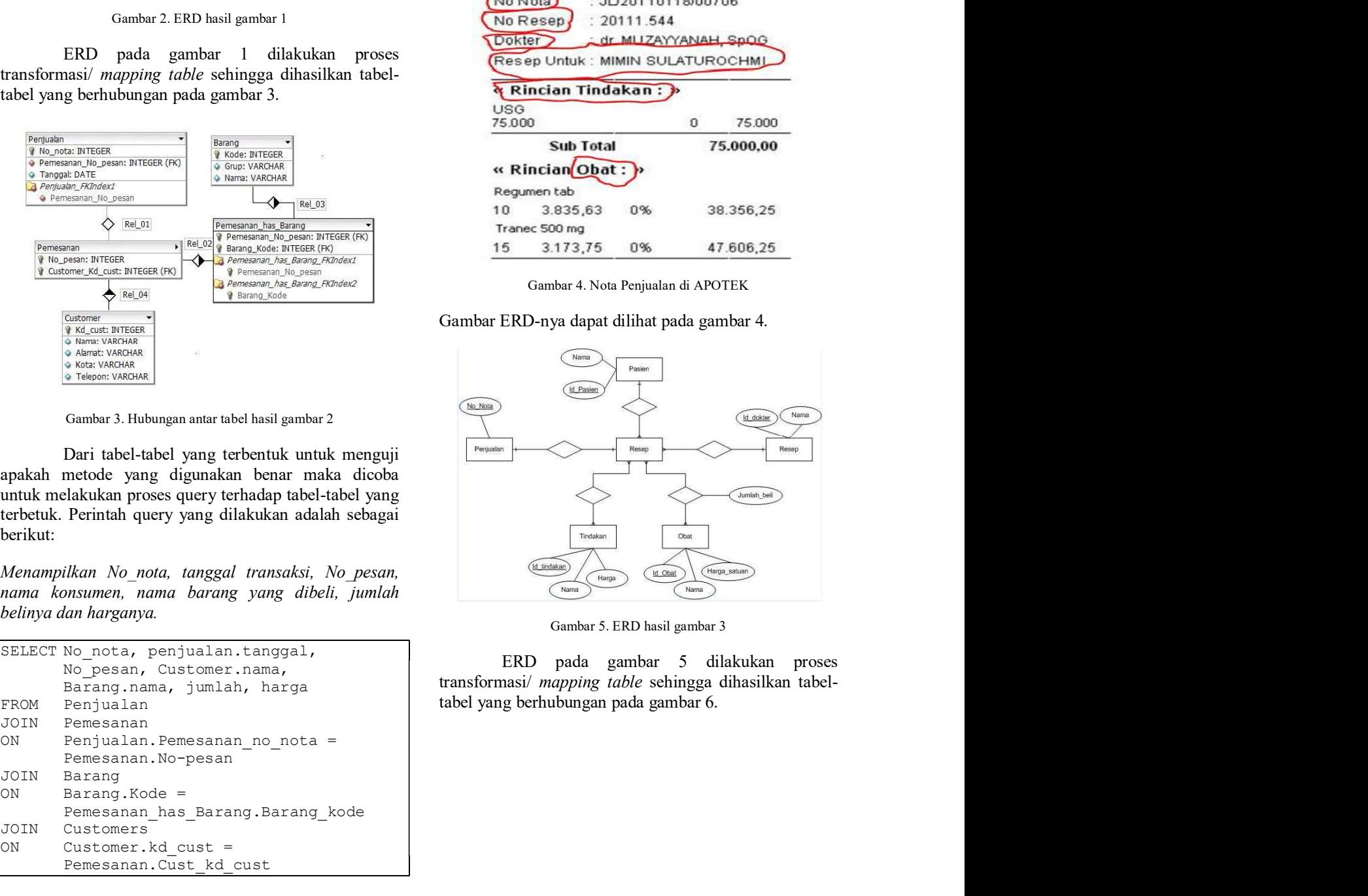

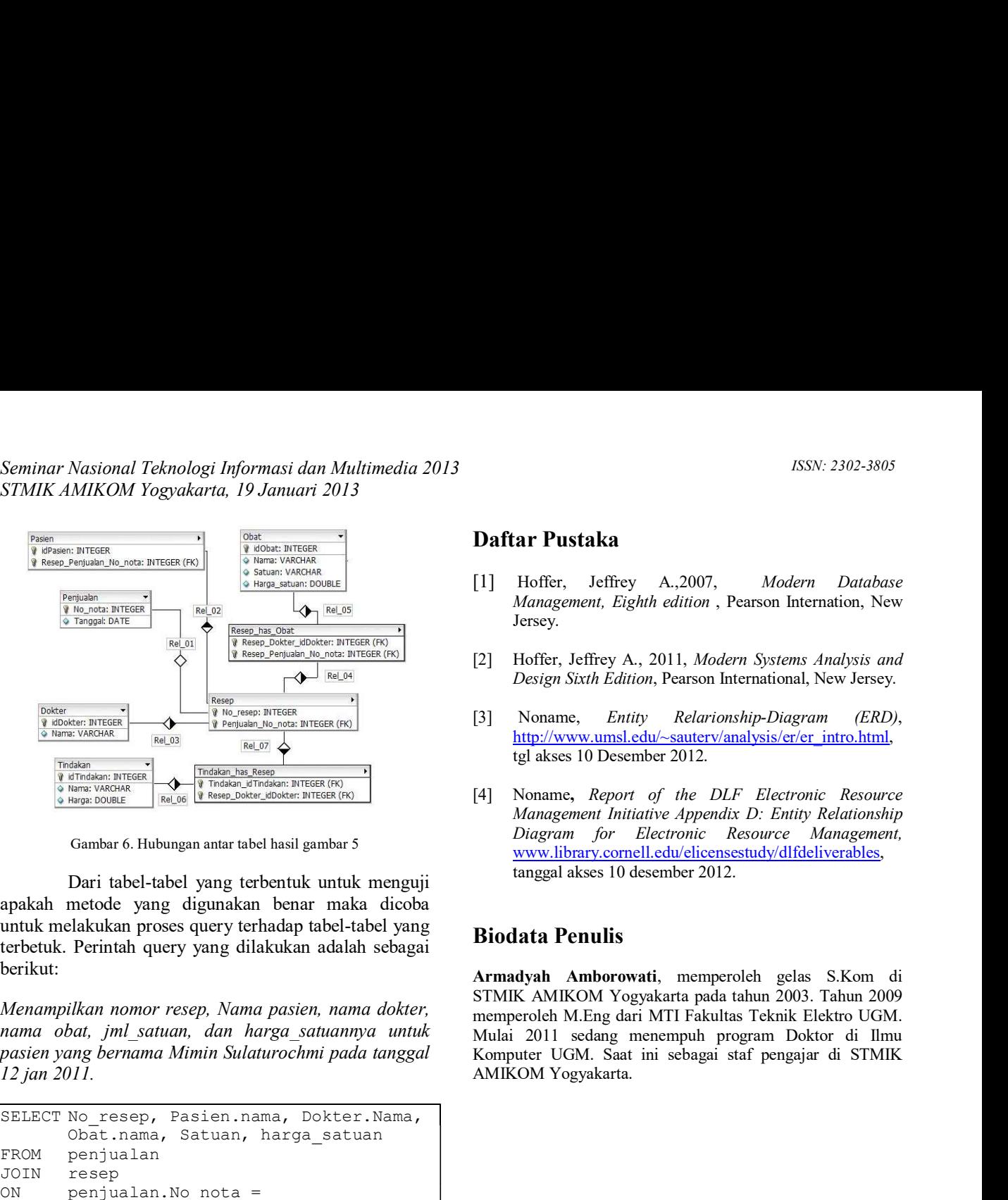

berikut:

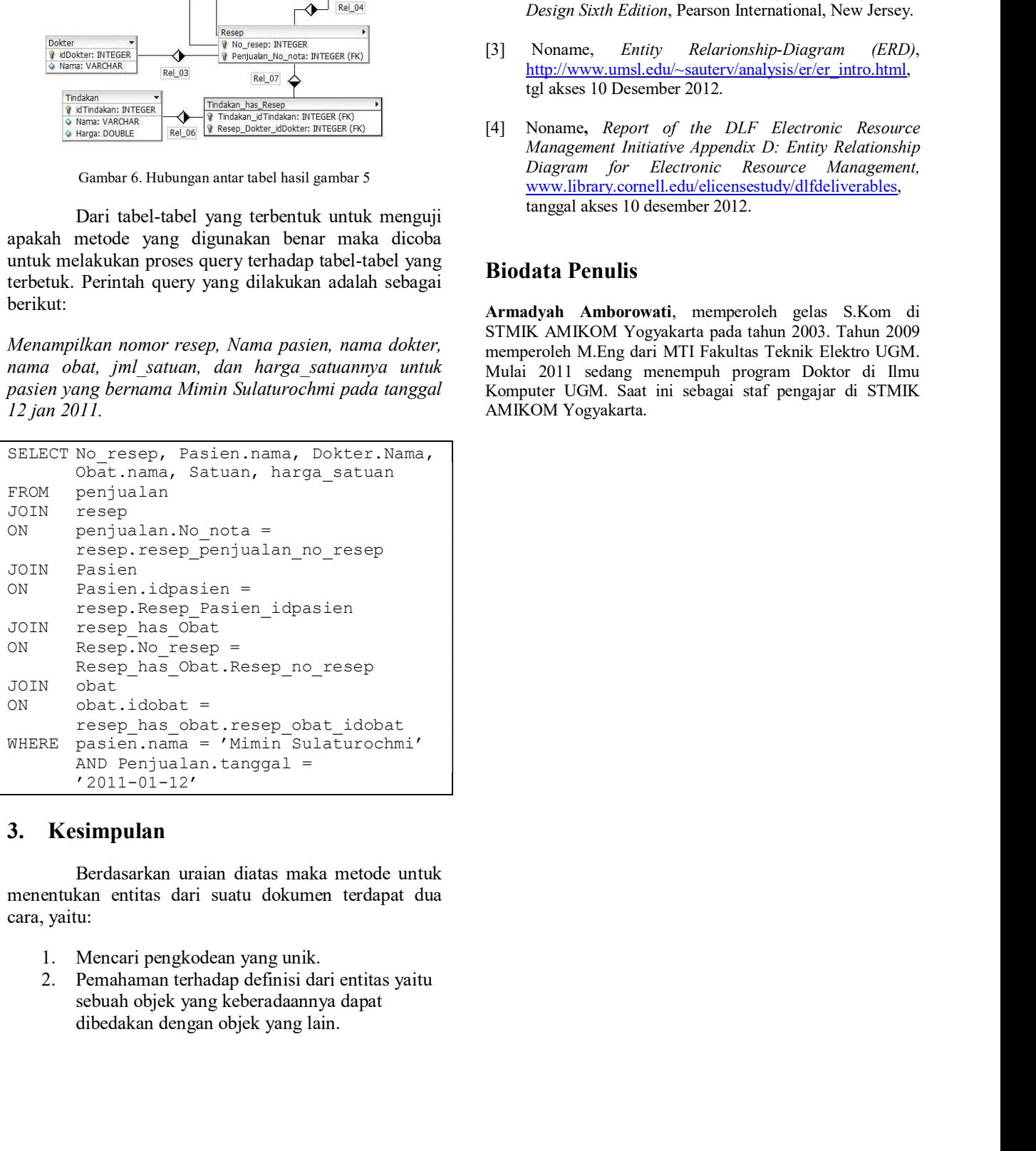

- 
- 

- ISSN: 2302-3805 SSN: 2302-3805<br>
SSN: 2302-3805<br>
Daftar Pustaka<br>
[1] Hoffer, Jeffrey A.,2007, Modern Database<br>
Management, Eighth edition, Pearson Internation, New<br>
Jersey.<br>
[2] Hoffer, Jeffrey A., 2011, Modern Systems Analysis and 1988)<br>1988 1992-3805<br> **Daftar Pustaka**<br>
[1] Hoffer, Jeffrey A.,2007, *Modern Database<br>
Management, Eighth edition*, Pearson Internation, New<br>
[2] Hoffer, Jeffrey A., 2011, *Modern Systems Analysis and<br>
Design Sixth Edition* ISSN: 2302-3805<br> **EXECUTE:** ISSN: 2302-3805<br> **EXECUTE:** Hoffer, Jeffrey A., 2007, *Modern Database*<br> *Management, Eighth edition*, Pearson Internation, New<br>
Hoffer, Jeffrey A., 2011, *Modern Systems Analysis and*<br> *Design* Jersey. 15SN: 2302-3805<br> **Daftar Pustaka**<br>
[1] Hoffer, Jeffrey A., 2007, *Modern Database<br>
Management, Eighth edition*, Pearson Internation, New<br>
Jersey.<br>
[2] Hoffer, Jeffrey A., 2011, *Modern Systems Analysis and*<br> *Design Sixth* SESN: 2302-3805<br> **Example 18:** Hoffer, Jeffrey A.,2007, *Modern Database<br>
Management, Eighth edition*, Pearson Internation, New Jersey.<br>
Hoffer, Jeffrey A., 2011, *Modern Systems Analysis and*<br>
Design Sixth Edition, Pearso
- 
- 
- 13] Martin Pustal Karl Holder, 1988<br>
13 Hoffer, Jeffrey A., 2007, *Modern Database Management, Eighth edition*, Pearson Internation, New<br>
13 Hoffer, Jeffrey A., 2011, *Modern Systems Analysis and*<br>
14 Design Sixth Edition, [4] Noname, Report of the DLF Electronic Resource ISSN: 2302-3805<br> **EXECUTE:** ISSN: 2302-3805<br>
ISSN: 2302-3805<br>
Management, Eighth edition , Pearson Internation, New<br>
Jersey.<br>
Hoffer, Jeffrey A., 2011, *Modern Systems Analysis and*<br>
Design Sixth Edition, Pearson Internati ISSN: 2302-3805<br> **Ear Pustaka**<br>
Hoffer, Jeffrey A.,2007, *Modern Database*<br>
Management, Eighth edition, Pearson Internation, New<br>
Jersey.<br>
Hoffer, Jeffrey A., 2011, *Modern Systems Analysis and*<br>
Design Sixth Edition, Pear ISSN: 2302-3805<br> **EXECUTE:** ISSN: 2302-3805<br>
ISSN: 2302-3805<br>
Management, Eighth edition, Pearson Internation, New<br>
Jersey.<br>
Hoffer, Jeffrey A., 2011, *Modern Systems Analysis and*<br>
Design Sixth Edition, Pearson Internatio

158N: 2302-3805<br>
158N: 2302-3805<br>
11 Hoffer, Jeffrey A.,2007, *Modern Database<br>
Management, Eighth edition*, Pearson Internation, New<br>
1681<br>
1692<br>
1693 Sixth Edition, Pearson International, New Jersey.<br>
17 Hoffer, Jeffrey **Daftar Pustaka**<br>
[1] Hoffer, Jeffrey A.,2007, *Modern Database*<br> *Management, Eighth edition*, Pearson Internation, New<br>
Jersey.<br>
[2] Hoffer, Jeffrey A., 2011, *Modern Systems Analysis and*<br> *Design Sixth Edition*, Pears **Daftar Pustaka**<br>
[1] Hoffer, Jeffrey A.,2007, *Modern Database*<br> *Management, Eighth edition*, Pearson Internation, New Jersey.<br>
[2] Hoffer, Jeffrey A., 2011, *Modern Systems Analysis and*<br> *Design Sixth Edition*, Pearson **Daftar Pustaka**<br>
[1] Hoffer, Jeffrey A.,2007, *Modern Database*<br> *Management, Eighth edition*, Pearson Internation, New<br>
Jersey.<br>
[2] Hoffer, Jeffrey A., 2011, *Modern Systems Analysis and*<br> *Design Sxth Edition*, Pearso 2011 Hoffer, Jeffrey A., 2007, *Modern Database Management, Eighth edition*, Pearson Internation, New Jersey.<br>
22] Hoffer, Jeffrey A., 2011, *Modern Systems Analysis and Design Stxth Edition*, Pearson International, New [1] Hoffer, Jeffrey A., 2007, *Modern Database Management, Eighth edition*, Pearson Internation, New Jersey.<br>
[2] Hoffer, Jeffrey A., 2011, *Modern Systems Analysis and Design Sixth Edition*, Pearson International, New Management, Eighth edition, Passon, Thomas Management, Eighth edition, Pearson Internation, New Jersey.<br>
[2] Hoffer, Jeffrey A., 2011, *Modern Systems Analysis and* Design Sixth Edition, Pearson International, New Jersey.<br>